*Nikolaj Volgushev, Andrei Lapets, Azer Bestavros*

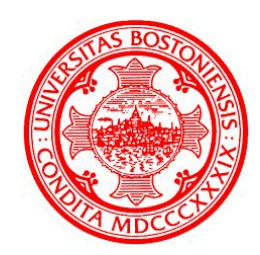

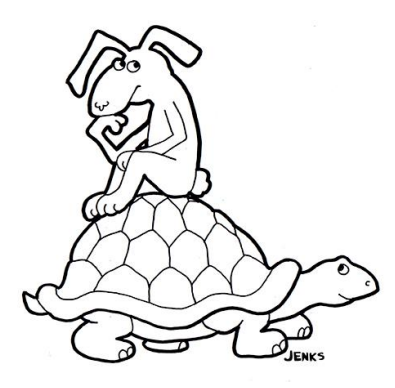

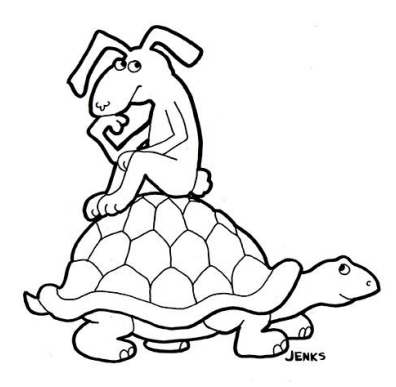

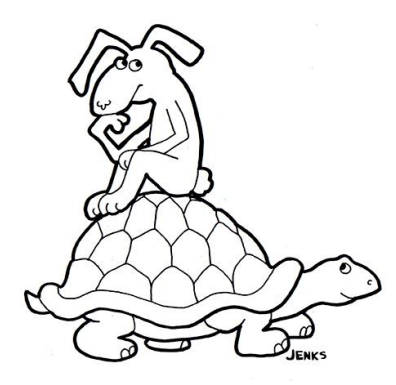

# What's multi-party computation (MPC)?

Given multiple parties  $p_1, p_2, ..., p_n$  with private inputs  $x_1, x_2, ..., x_n$ 

Need to compute  $f(x_1, x_2, ..., x_n)$ 

Without revealing more than the outputs of *f*

Sounds a bit like a magic trick.

# Quick example: the sum of secrets

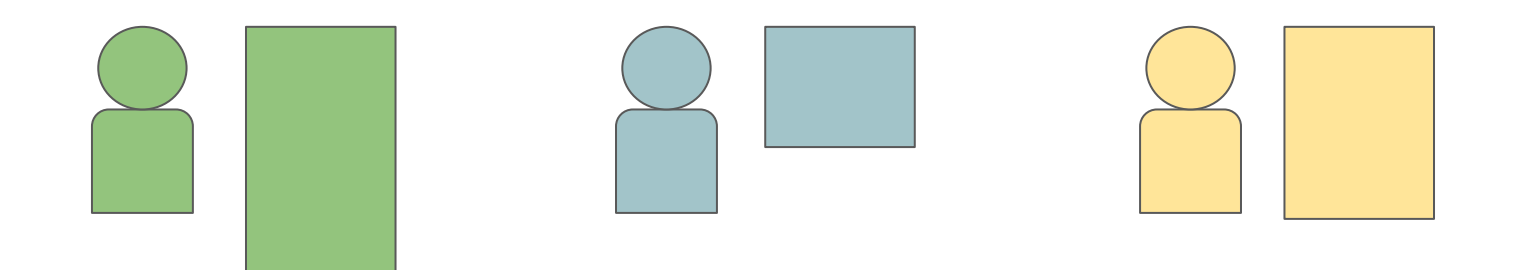

# Players split their secrets into "shares"

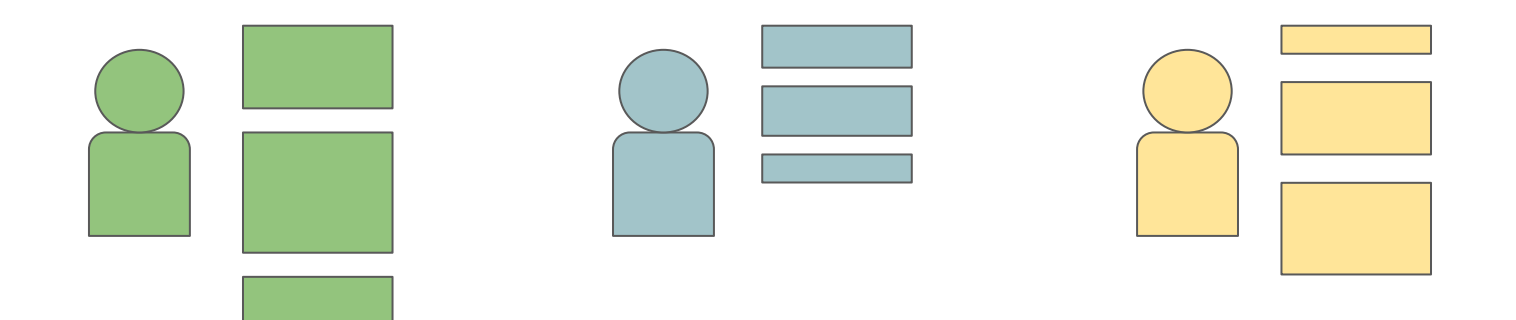

# All players exchange shares

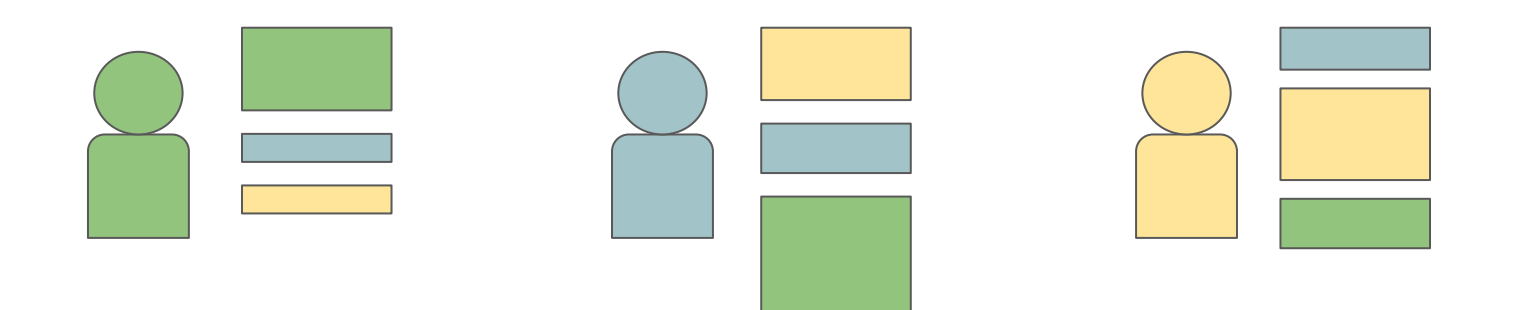

# Each player computes the sum of their shares

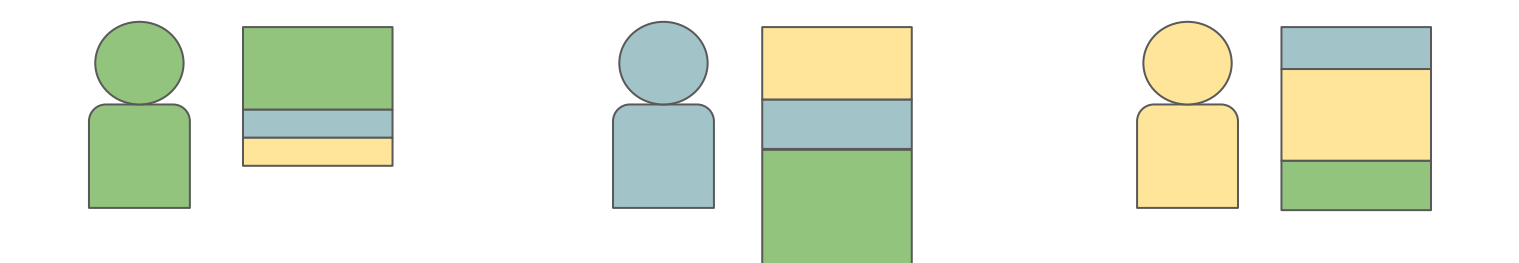

# Each player now holds a share of the sum of secrets!

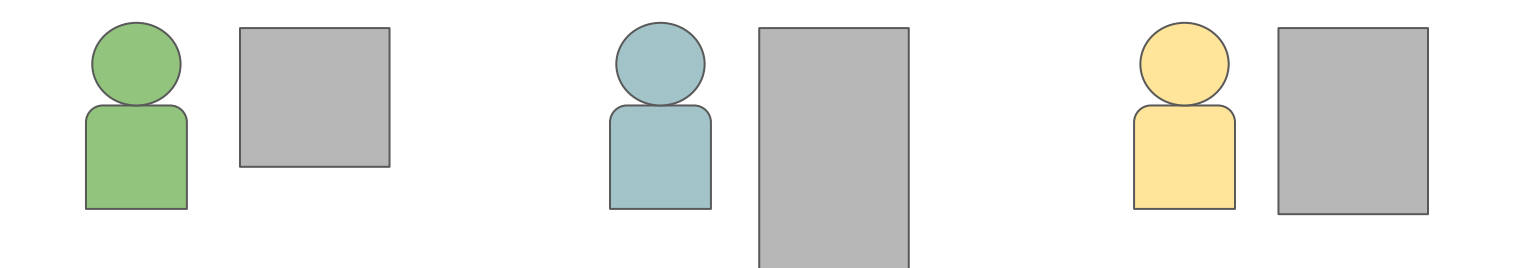

## Exchange and recombine result shares

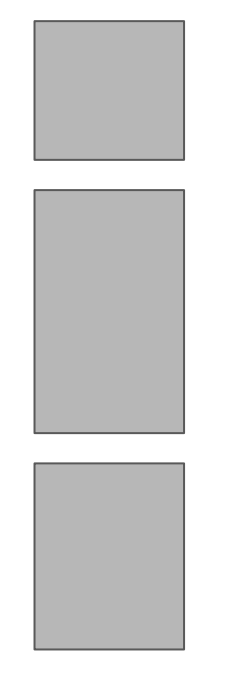

# Lo and behold

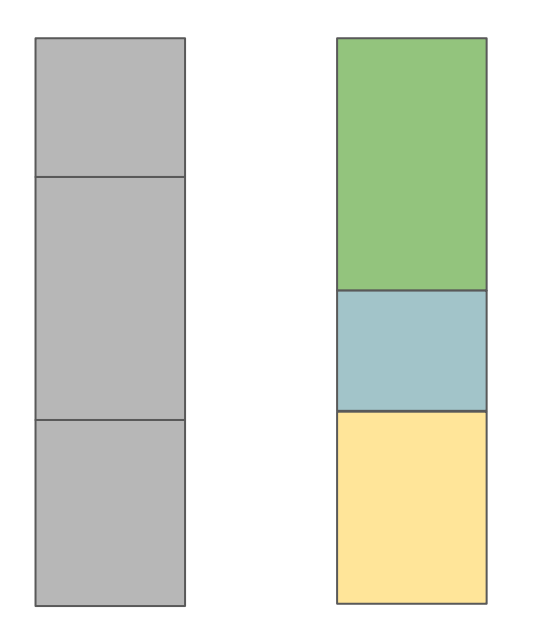

# MPC is great!

Let's us run computations, while preserving privacy of the inputs.

A mathematical turtle shell for our data!

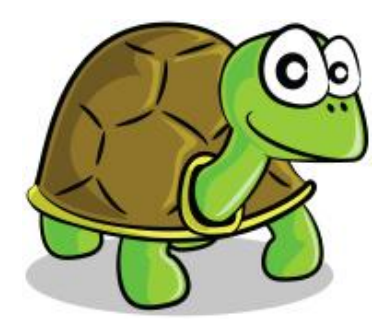

# MPC is great (in theory)!

Practical MPC frameworks exist but they are **slow** (not unlike turtles)

The learning curve is steep (trust me!)

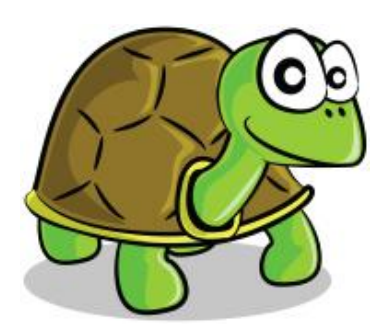

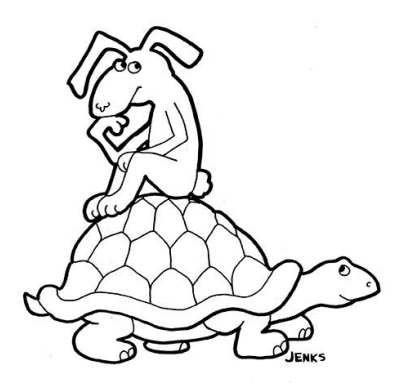

# MapReduce: fast, like a hare!

**Programming paradigm** to specify data analytics tasks.

**Backend infrastructure** as a highly-distributed execution environment for those tasks.

**Performance.** Largest Apache Spark cluster is 8000 nodes**.**

200 node Spark cluster sorted 100TB of data in 23 minutes**.**

**Separation of concerns.** Data analysts specifies analytics,

doesn't worry about distributed nature of platform.

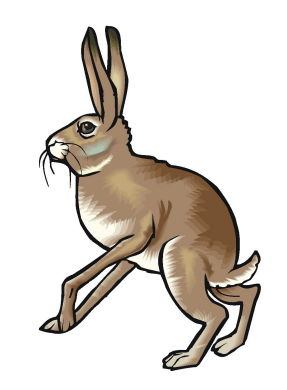

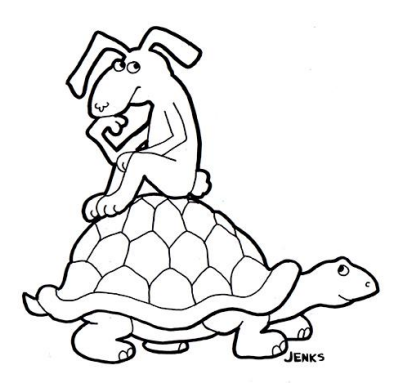

# To do big data analytics we need...

**Data.** But the interesting data is often private.

**Performance.** But MPC is slow!

**An implementation of the analytics.** But data analysts don't know MPC...

# A concrete example

**Goal:** Want to establish the difference between male and female salaries across the big companies around Boston.

**Good:** Companies like this idea. Participating makes them look good.

**Bad:** Until they're asked to reveal their internal pay inequities to a "trusted" party.

# If only they had our platform:

Each company can use **MapReduce** to find the salary differences in their own data.

 $\rightarrow$  Lots of computation

The companies can use **MPC** to find the collective difference without revealing their data.

 $\rightarrow$  Just one addition

# The main components of our platform

**Programming language** to specify MapReduce and MPC operations.

**Compiler** to convert programs to tasks that are executable in existing MapReduce and MPC frameworks.

**Backend platform** running those MapReduce and MPC frameworks to act as an execution environment for a compiled program.

# Let's explore our platform top-down

#### **Programming language** to specify MapReduce and MPC operations.

# Pay equity: declaring our **key**-*value* store

1: type gender = str

2: type salary  $=$  int

3: data := store(**gender**, *salary*)

# Our MapReduce operations

```
 1: type gender = str
2: type salary = int
 3: data := store(gender, salary)
```

```
 4: m := reduce(+, filter("m", data))
 5: f := reduce(+, filter("f", data))
6: d := m - f
```
# What about MPC?

Two main constructs:

**Scatter**, and **Gather**.

### **Scatter**: make secret and share

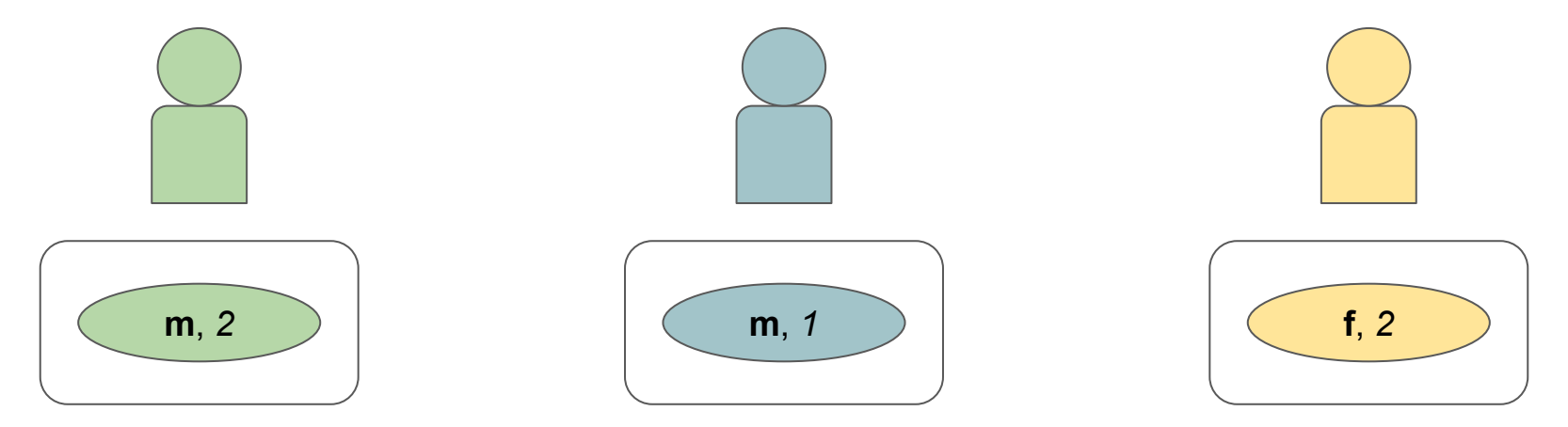

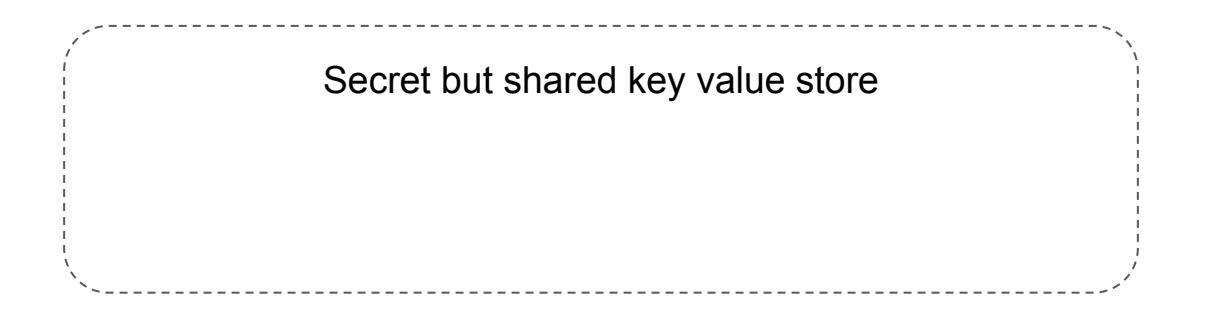

## **Scatter**: make secret and share

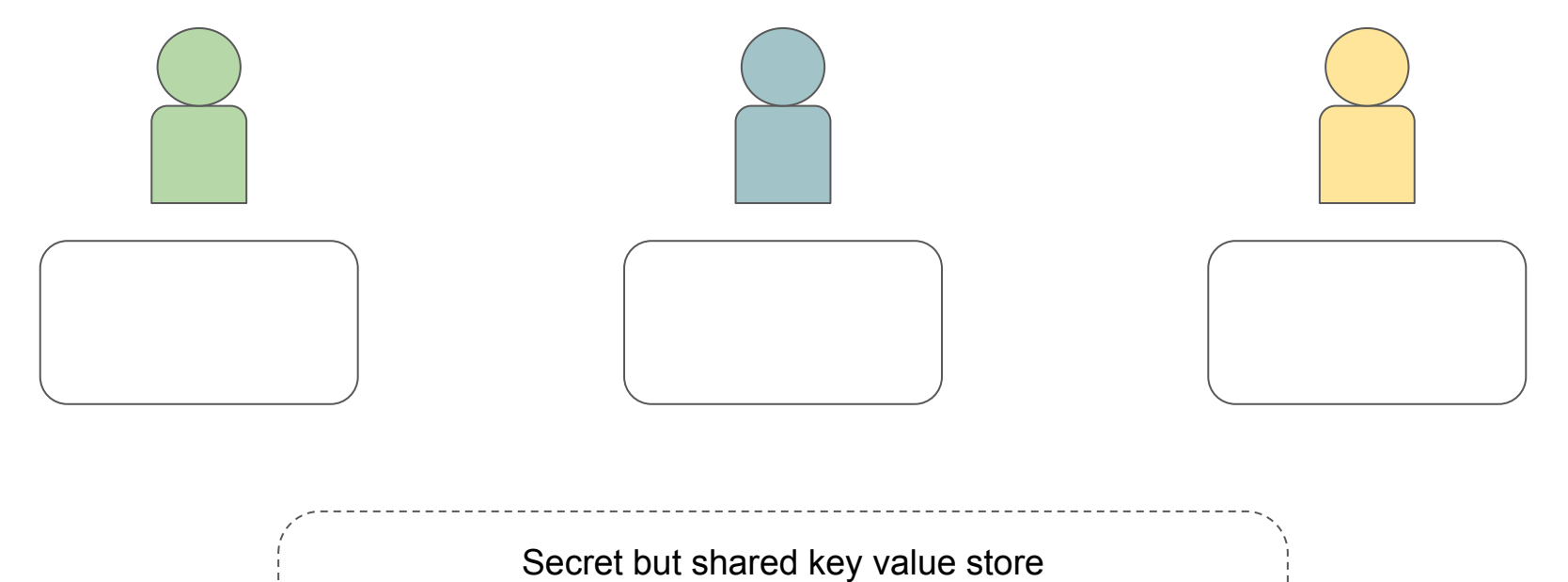

## **Scatter**: make secret and share

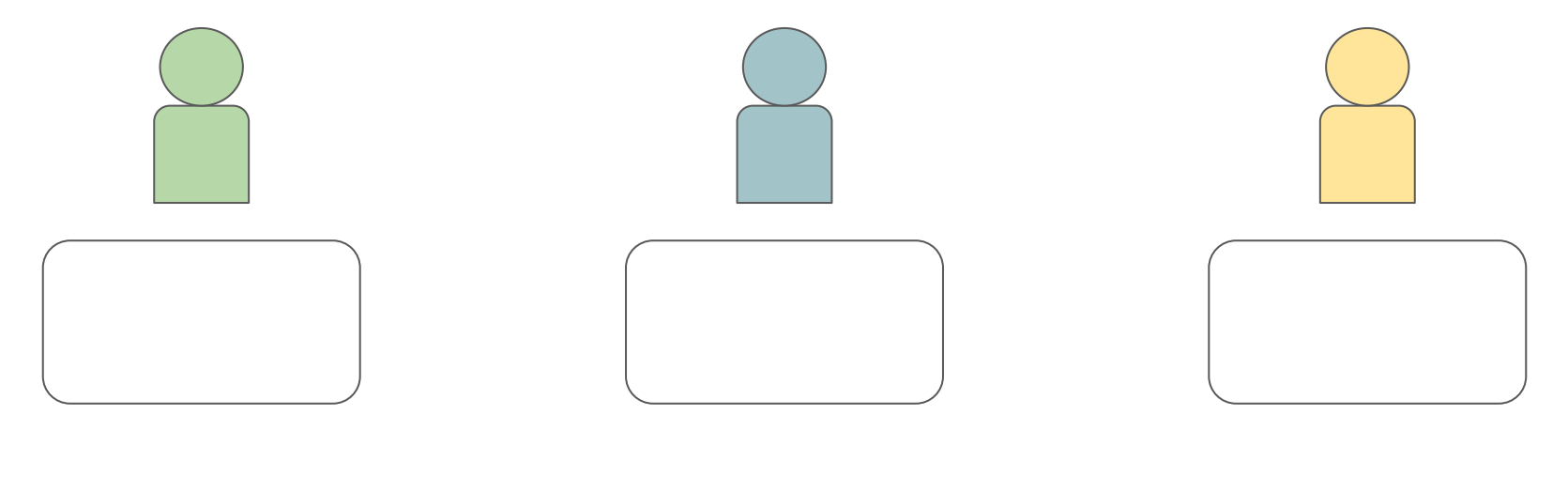

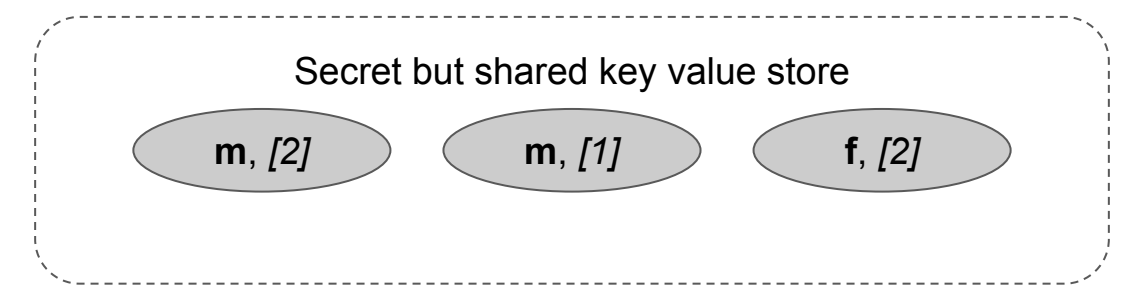

# Let's say we want to perform a *reduce*(+) Secret but shared key value store **m**, *[2]* **m**, *[1]* **f**, *[2]*

# Secret but shared key value store Let's say we want to perform a *reduce*(+) **m**, *[2+1]* **f**, *[2]*

## **Gather**: collect and reveal

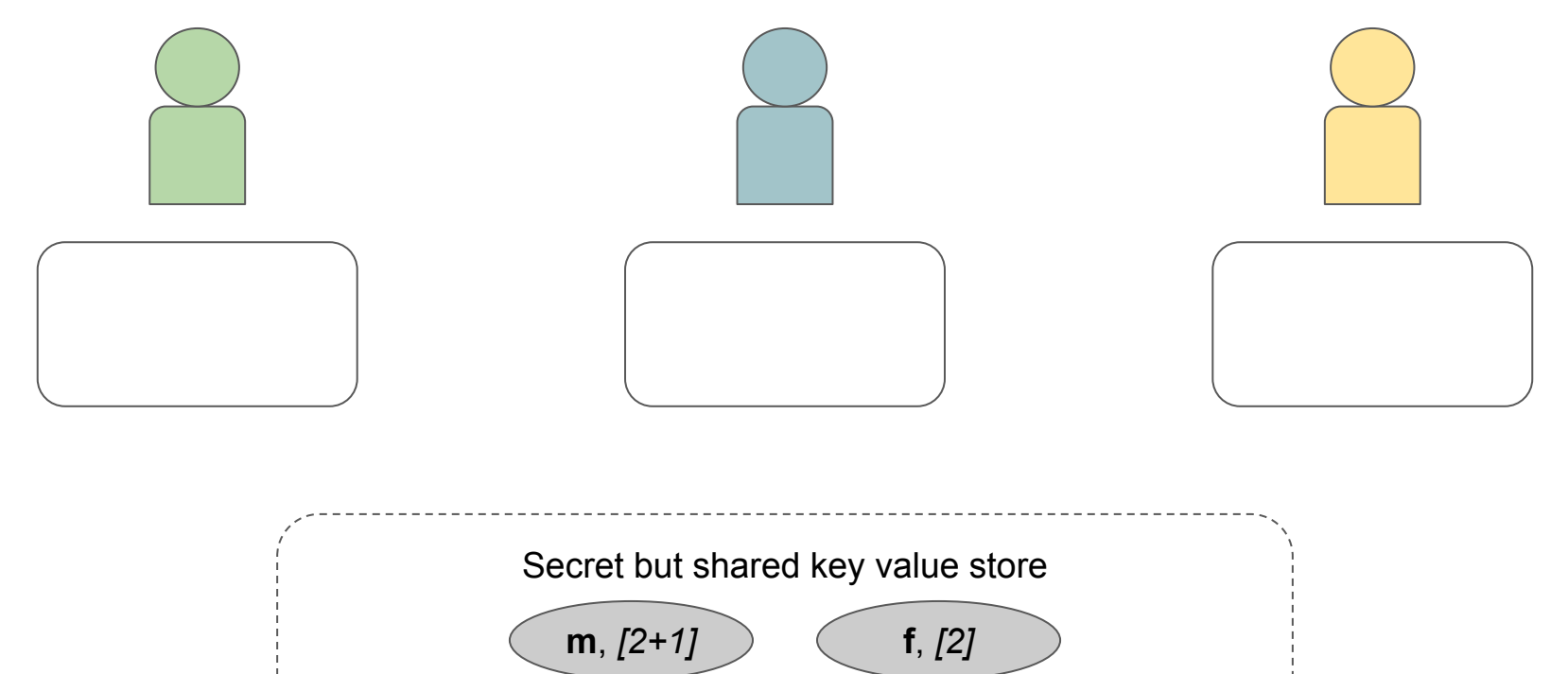

## **Gather**: collect and reveal

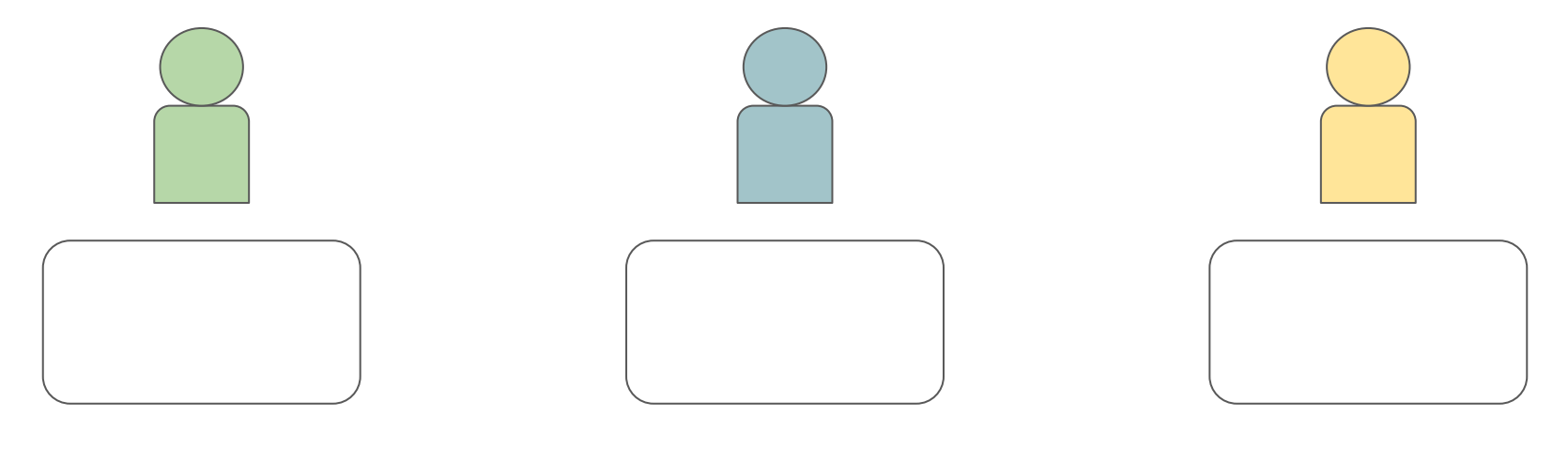

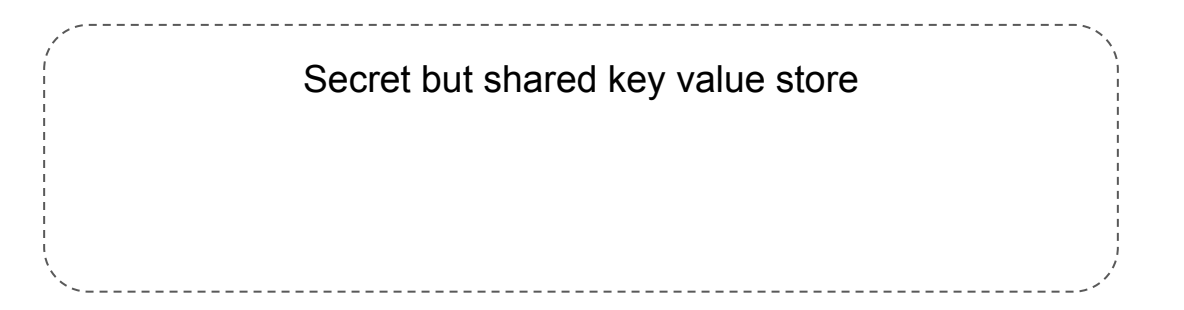

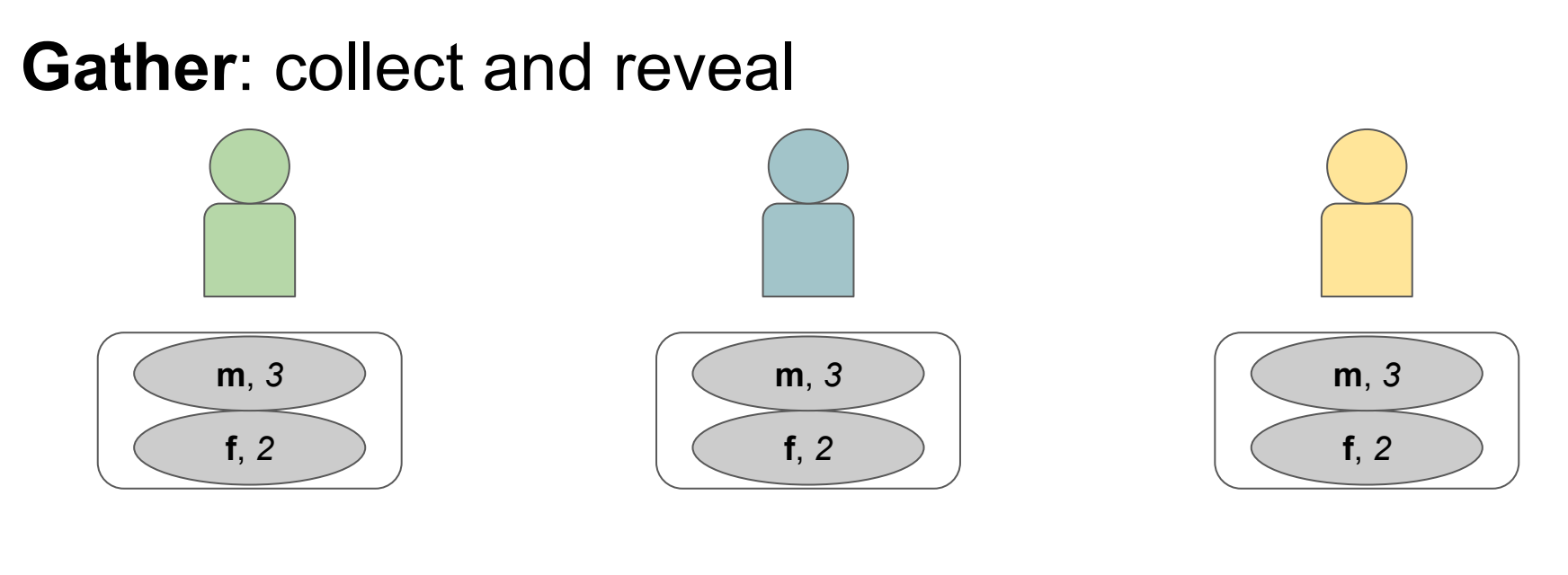

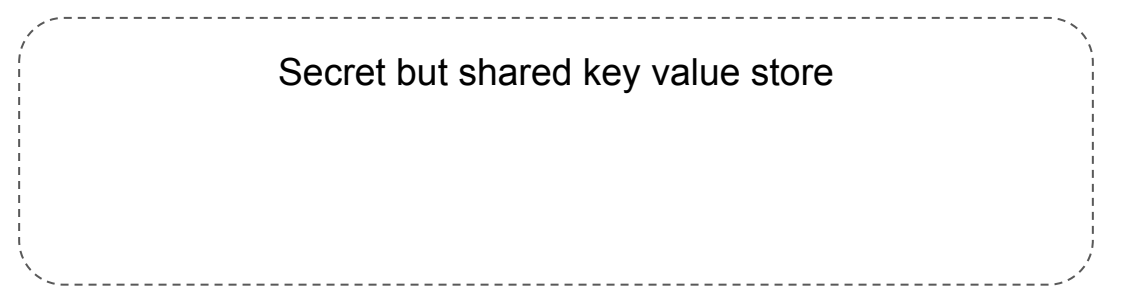

# Complete pay equity program

```
 1: type gender = str
2: type salary = int
 3: data := store(gender, salary)
```

```
4: m := reduce(+, filter("m", data)) 5: f := reduce(+, filter("f", data))
6: d := m - f
```

```
 8: s := gather(reduce(+, scatter(d)))
```
# Each company will execute this locally

1: type gender  $=$  str 2: type salary  $=$  int 3: data := store(gender, salary)

```
4: m := reduce(+, filter("m", data))
 5: f := reduce(+, filter("f", data))
 6: d := m - f
```
8:  $s :=$  gather(reduce(+, scatter(d)))

# The companies will need to perform an MPC

1: type gender  $=$  str 2: type salary  $=$  int 3: data := store(gender, salary)

```
4: m := reduce(+, filter("m", data)) 5: f := reduce(+, filter("f", data))
6: d := m - f
```
**8: s := gather(reduce(+, scatter(d)))**

# What do we do with a program?

**Compiler** to convert Scatter programs to tasks that are executable in existing MapReduce and MPC frameworks.

# Our current target frameworks

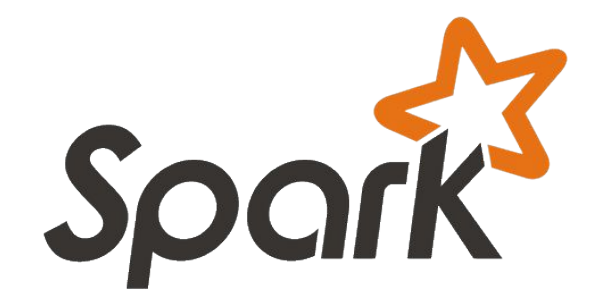

"a fast and general engine for large-scale data processing"

MPC framework that allows for Shamir secret sharing, arithmetic, and comparison over secret shares

GrmvIFF!

```
4: m := reduce(+, filter("m", data))
5: f := reduce(+, filter("f", data))
6: d := m - f
```

```
m = data.fiter(lambda x: x[0] == 'm')\ .reduceByKey(lambda x, y: x + y)\
         .collect()
f = data.filter(lambda x: x[0] == 'f')\ .reduceByKey(lambda x, y: x + y)\
         .collect()
d = (d', m[0][1] - f[0][1])
```
#### 8: s := **gather**(**reduce**(+, **scatter**(d)))

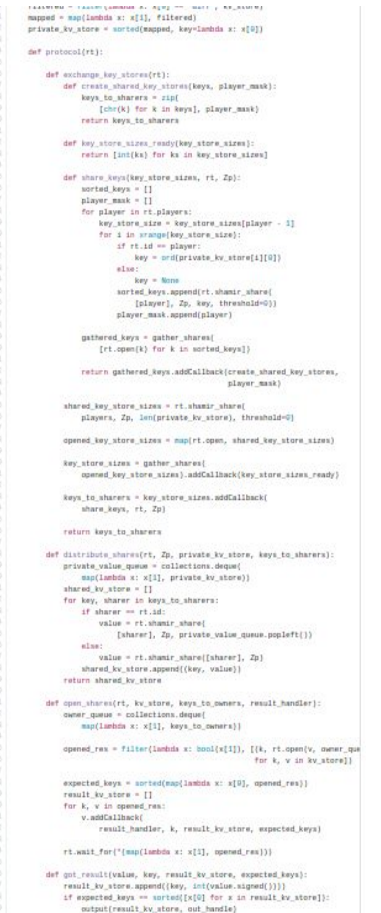

# What to do with executable code?

**Backend platform** running those MapReduce and MPC frameworks to act as an execution environment for a program.

# Let's build our backend.

Give each client the computational resources to:

- run local MapReduce tasks on their data
- participate in MPC rounds to process data across companies
- coordinate those two actions

Let's build a **worker node**.

# What does each company start with?

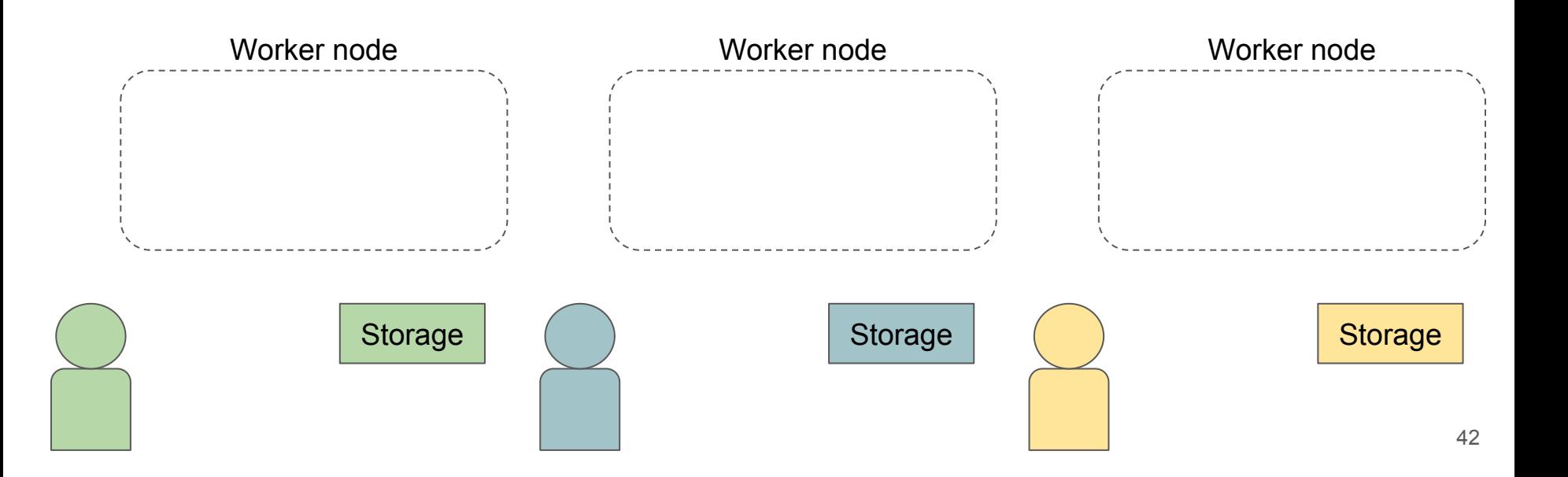

# What do companies need to run MapReduce code?

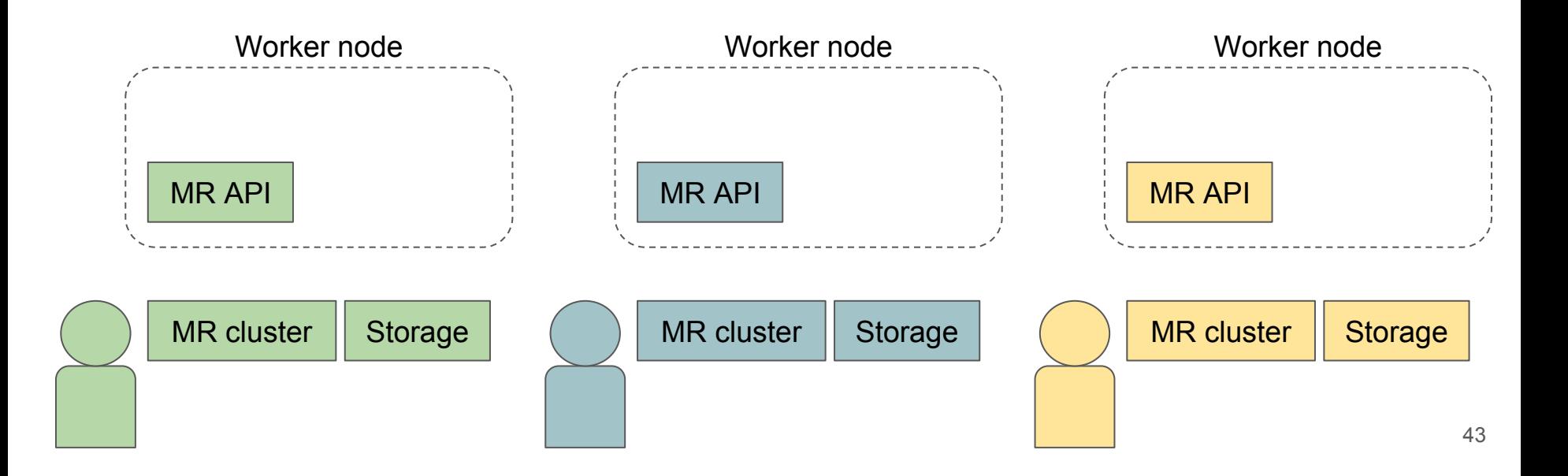

# What do companies need to run MPC code?

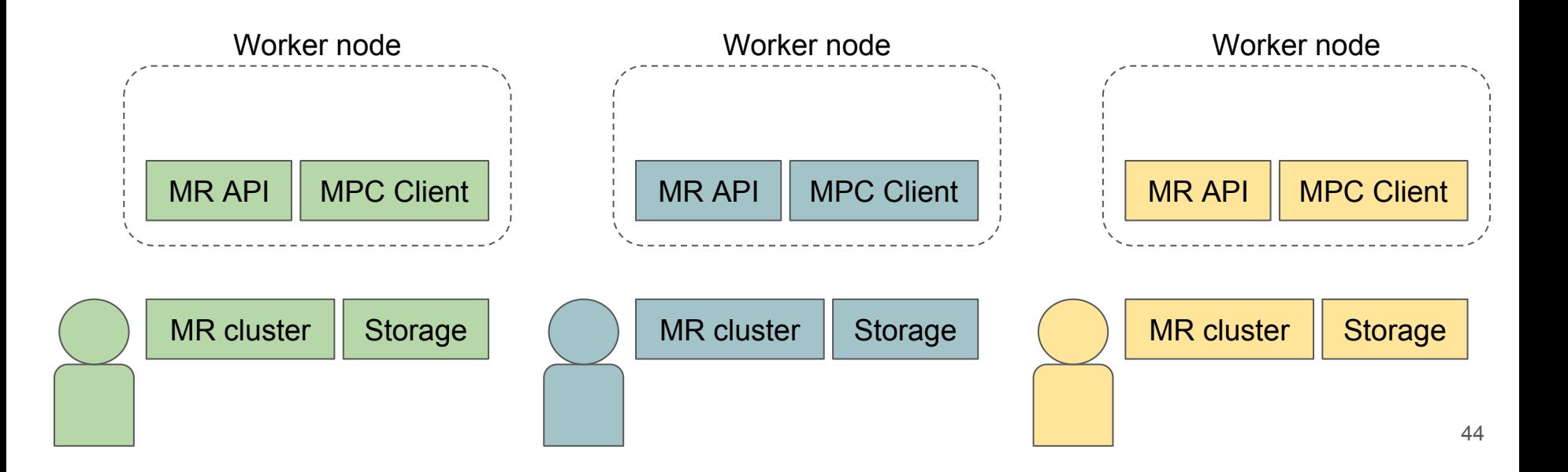

# What about coordinating program execution?

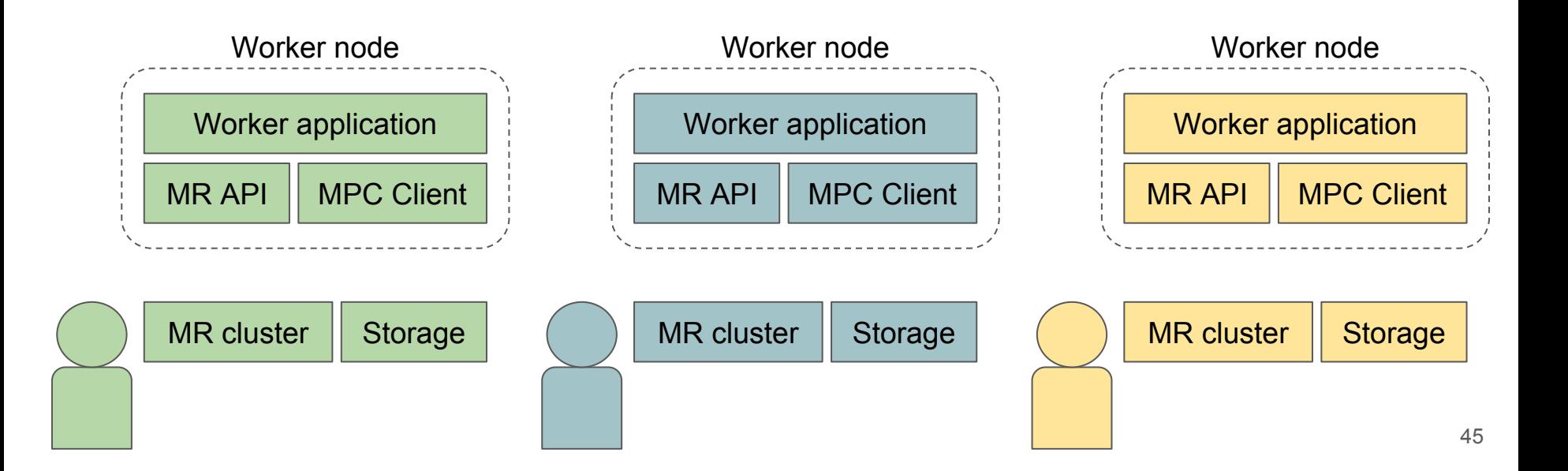

# Bundle up the software, we have our **worker nodes**!

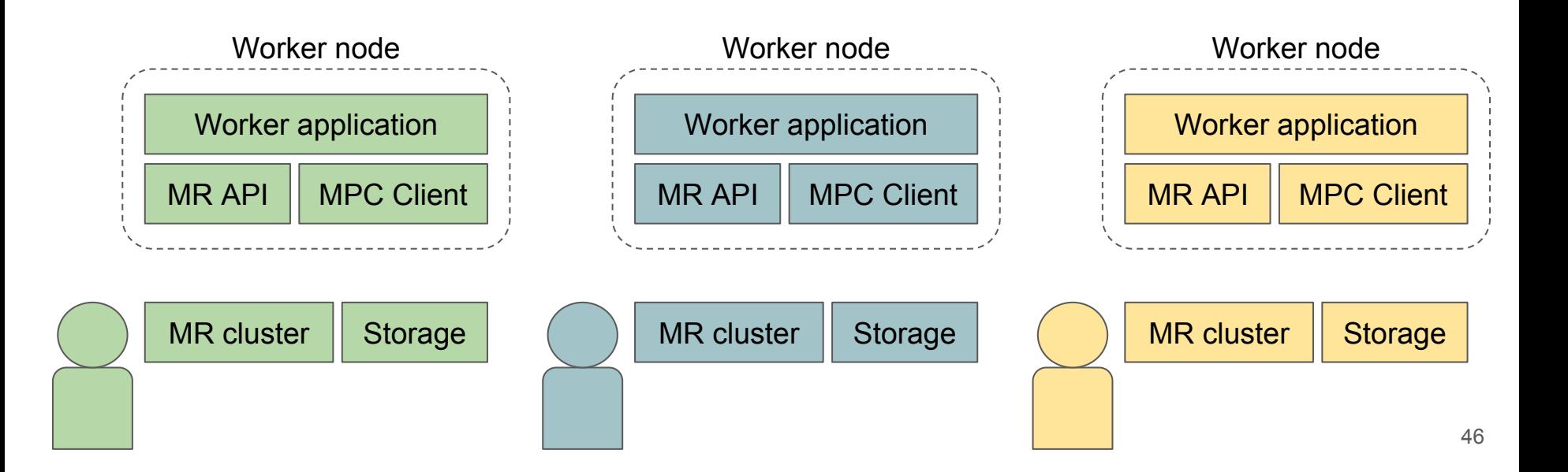

# Almost done...

We have a distributed system.

We need to coordinate task execution not only within worker nodes but also **across** worker nodes.

Let's build a **controller node**.

# Controller: orchestrate task execution + worker configuration

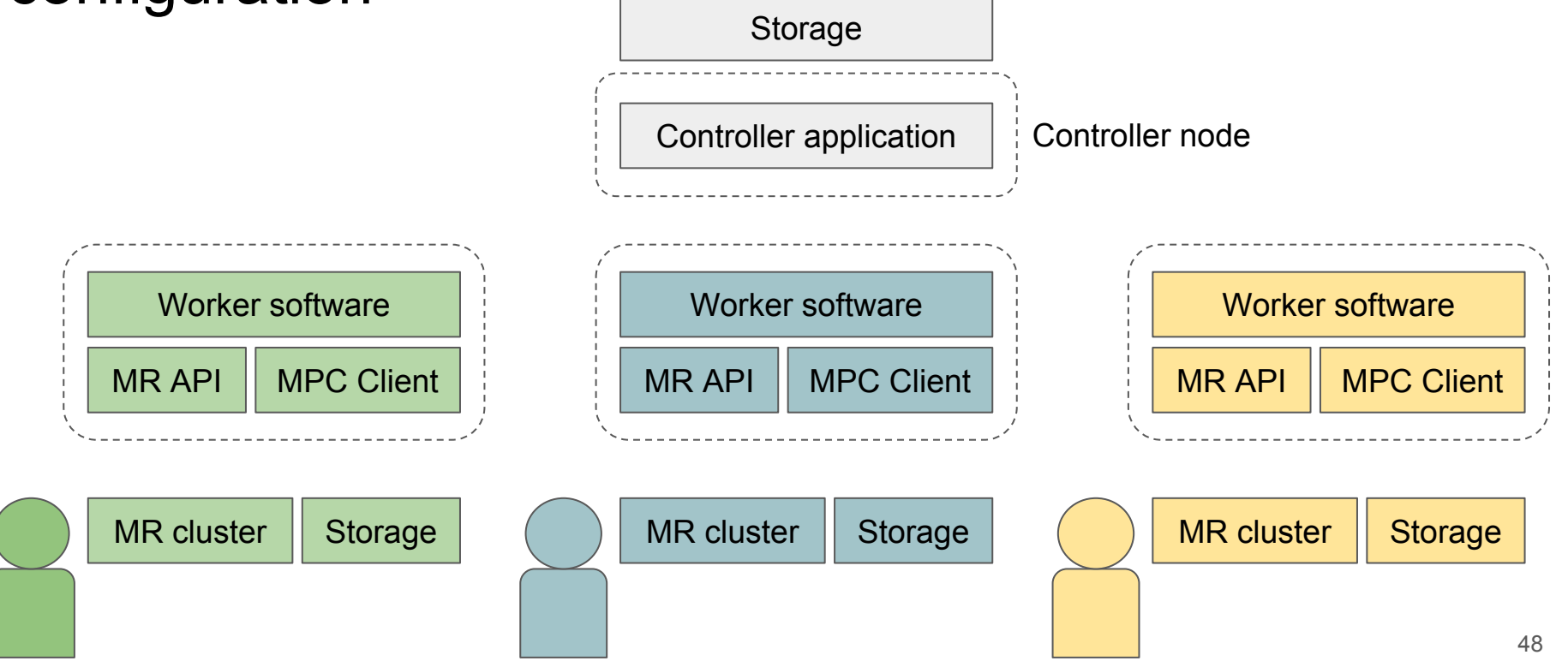

# Workers connect to Controller over HTTPS

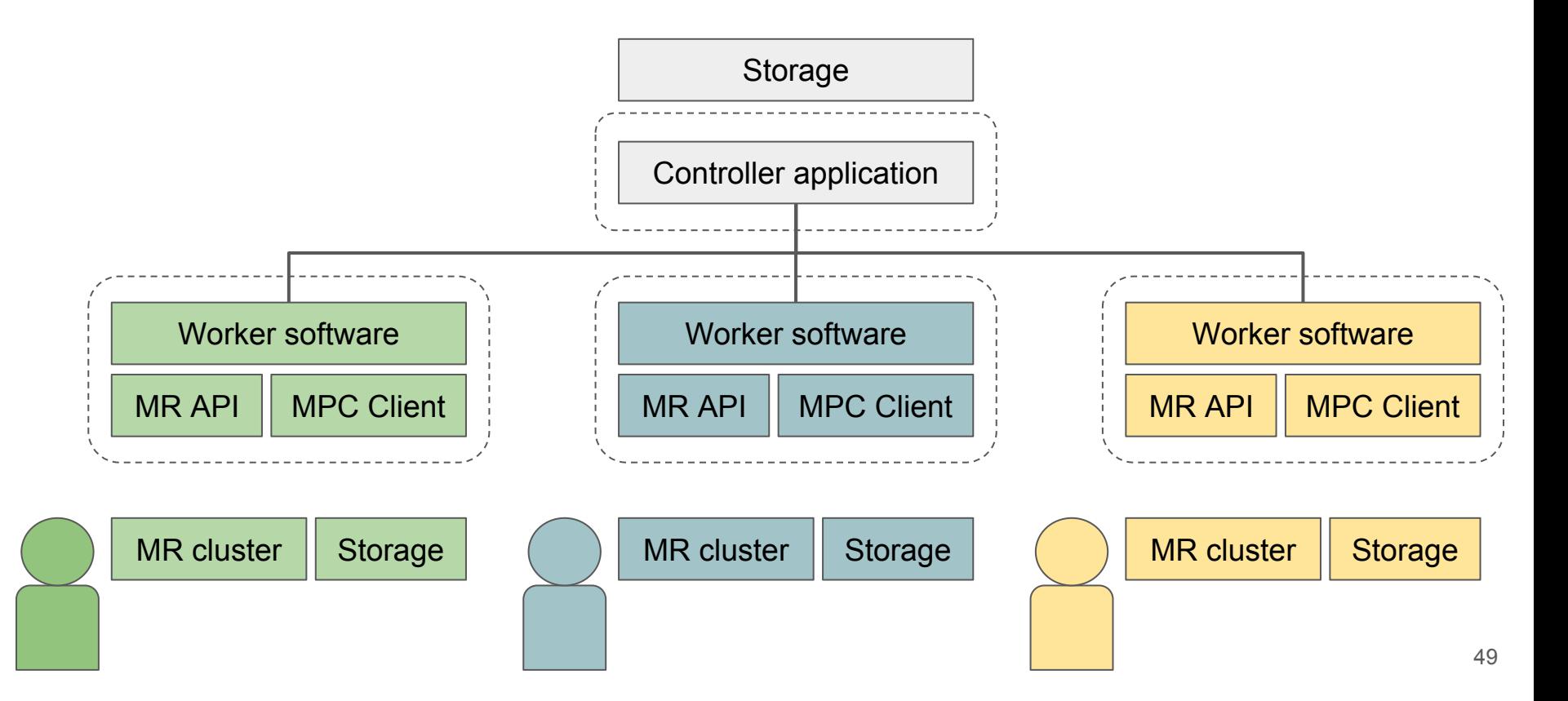

# Workers use controller to configure and connect MPC clients

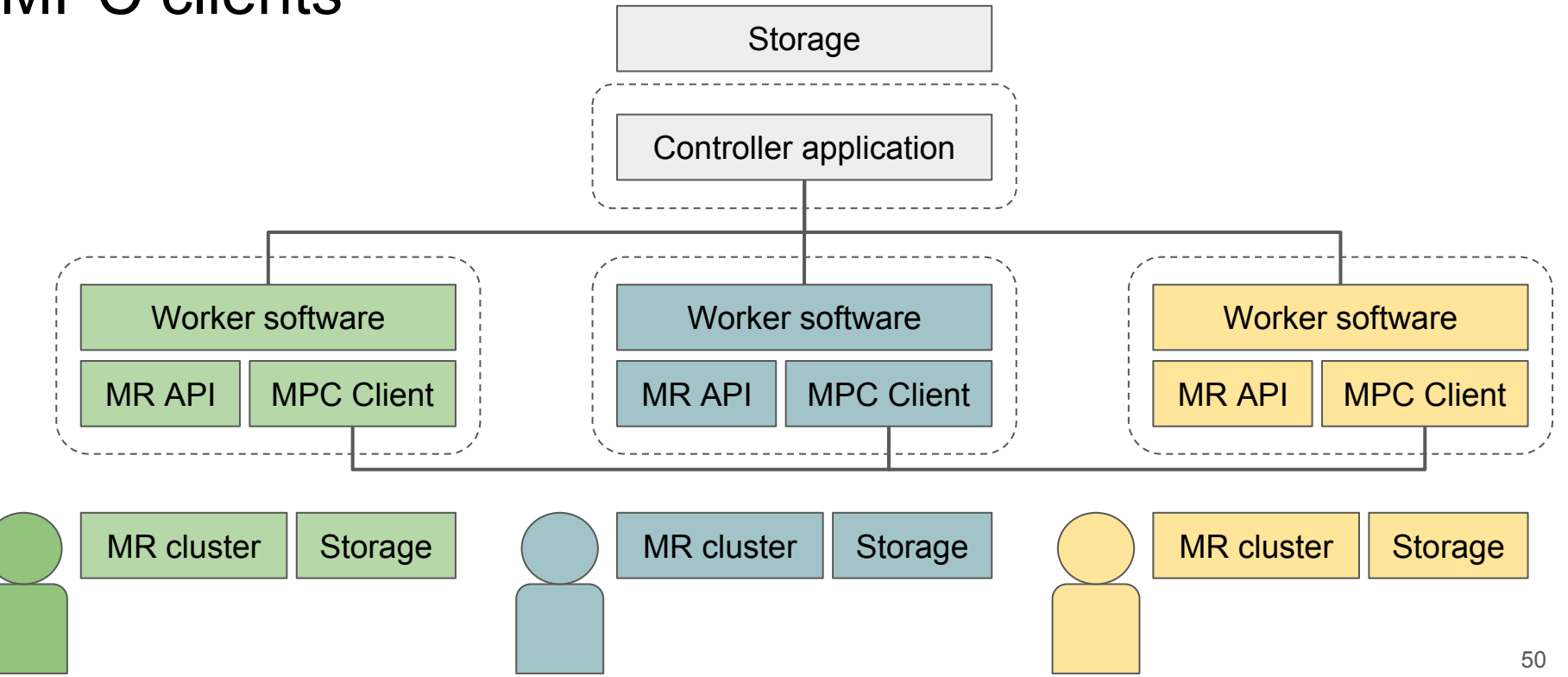

# And there we have it!

**Programming language** to specify MapReduce and MPC operations.

**Compiler** to convert programs to tasks that are executable in existing MapReduce and MPC frameworks.

**Backend platform** running those MapReduce and MPC frameworks to act as an execution environment for a compiled program.

## Future work

Extending the support to more MPC and MapReduce backends

Separation of concerns

So many plans, so little time!

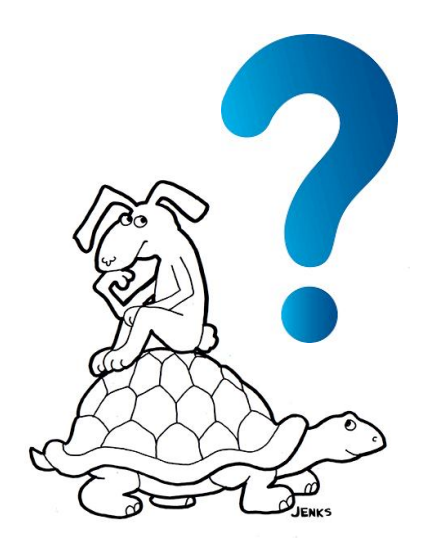